## Computational physiCs

# Shuai Dong

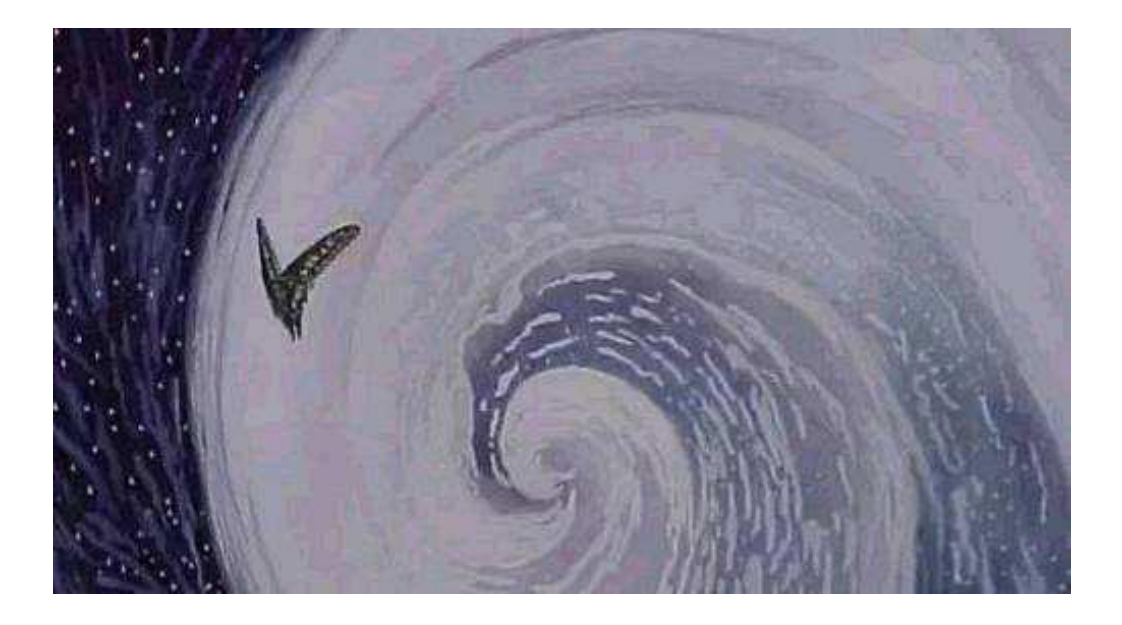

## Ordinary differential equations

- Initial-value problems
- The Euler methods
- Predictor-corrector methods
- The Runge-Kutta method
- Chaotic dynamics
- Boundary-value problems
- The shooting method
- Linear equations
- Eigenvalue problems

Most problems in physics and engineering appear in the form of differential equations.

For example

Othe motion of a classical particle is described by Newton's equation  $2\frac{1}{14}$  $d^2\vec{r}$  $d^2\vec{x}$ 

$$
\vec{f} = m\vec{a} = m\frac{d\vec{v}}{dt} = m\frac{d^2\vec{r}}{dt^2}
$$

**2 The motion of a quantum particle is described by** the Schrodinger equation  $\vec{f} = m\vec{a} = m\frac{d\vec{v}}{dt} = m\frac{d^2\vec{r}}{dt^2}$ <br>
f a quantum particle is described by<br>
r equation<br>  $\vec{v} = \frac{\hbar^2}{2} \nabla^2 \Psi + V\Psi$ 

$$
i\hbar \frac{\partial \Psi}{\partial t} = -\frac{\hbar^2}{2m} \nabla^2 \Psi + V\Psi
$$

The dynamics and statics of bulk materials such as fluids and solids are all described by differential equations.

In general, we can classify ordinary differential equations into three major categories:

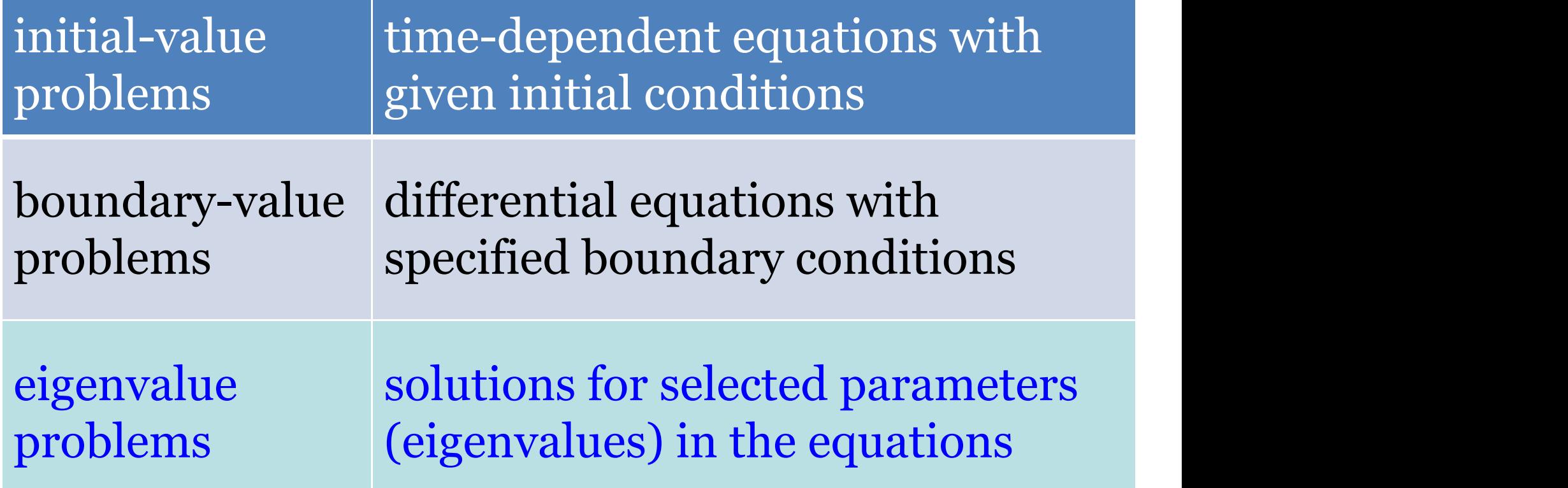

### Initial-value problems

- Typically, initial-value problems involve dynamical systems. For example, the motion of the moon, earth, and sun, the dynamics of a rocket, or the propagation of ocean waves.
- A dynamical system can be described by a set of first-order differential equations:

$$
\frac{d\vec{y}}{dt} = g(\vec{y}, t) \quad \vec{y} = (y_1, y_2, \cdots, y_l)
$$
 the generalized  
position vector  

$$
g(\vec{y}, t) = [g_1(\vec{y}, t), g_2(\vec{y}, t), \cdots g_l(\vec{y}, t)]
$$
 the generalized  
velocity vector

velocity vector

### Example

• A particle moving in one dimension under an elastic force  $\rightarrow$ 

$$
\vec{f} = m\vec{a} = m\frac{d\vec{v}}{dt} = -k\vec{x}
$$

• Define 
$$
y_1=x
$$
;  $y_2=v$ ;

• Then we obtain:

$$
\frac{dy_1}{dt} = y_2,
$$
\n
$$
\frac{dy_2}{dt} = -\frac{k}{m}y_1,
$$
\n
$$
\frac{dy_2}{dt} = -\frac{k}{m}y_2,
$$
\n
$$
\frac{dy_1}{dt} = -\frac{k}{m}y_1,
$$
\n
$$
\frac{dy_2}{dt} = -\frac{k}{m}y_2,
$$
\n
$$
\frac{dy_1}{dt} = -\frac{k}{m}y_1,
$$
\n
$$
\frac{dy_2}{dt} = -\frac{k}{m}y_2,
$$
\n
$$
\frac{dy_1}{dt} = -\frac{k}{m}y_1,
$$
\n
$$
\frac{dy_2}{dt} = -\frac{k}{m}y_2,
$$
\n
$$
\frac{dy_1}{dt} = -\frac{k}{m}y_1,
$$
\n
$$
\frac{dy_2}{dt} = -\frac{k}{m}y_2,
$$
\n
$$
\frac{dy_1}{dt} = -\frac{k}{m}y_1,
$$
\n
$$
\frac{dy_2}{dt} = -\frac{k}{m}y_2,
$$
\n
$$
\frac{dy_1}{dt} = -\frac{k}{m}y_1,
$$
\n
$$
\frac{dy_2}{dt} = -\frac{k}{m}y_2,
$$
\n
$$
\frac{dy_1}{dt} = -\frac{k}{m}y_1,
$$
\n
$$
\frac{dy_1}{dt} = -\frac{k}{m}y_1,
$$
\n
$$
\frac{dy_1}{dt} = -\frac{k}{m}y_1,
$$
\n
$$
\frac{dy_1}{dt} = -\frac{k}{m}y_1,
$$
\n
$$
\frac{dy_1}{dt} = -\frac{k}{m}y_1,
$$
\n
$$
\frac{dy_1}{dt} = -\frac{k}{m}y_1,
$$
\n
$$
\frac{dy_1}{dt} = -\frac{k}{m}y_1,
$$
\n
$$
\frac{dy_1}{dt} = -\frac{k}{m}y_1,
$$
\n
$$
\frac{dy_1}{dt} = -\frac{k}{m}y_1,
$$
\n
$$
\frac{dy_1}{dt} = -\frac{k}{m}y_1,
$$
\n
$$
\frac{dy_1}{dt} = -\frac{k}{m}y_1.
$$

If the initial position  $y_1(0)=x(0)$  and the initial velocity  $y_2(0) = v(0)$  are given, we can solve the problem numerically. *k*

#### The Euler method

$$
\frac{dy}{dt} \approx \frac{y_{i+1} - y_i}{t_{i+1} - t_i} \approx g(y_i, t_i)
$$
  

$$
y_{i+1} = y_i + \tau g_i + O(\tau^2)
$$
  

$$
\tau = t_{i+1} - t_i
$$

The accuracy of this algorithm is relatively low. At the end of the calculation after a total of n steps, the error accumulated in the calculation is on the order of  $nO(t^2)$ ~ $O(t)$ .

We can formally rewrite the above equation as an integral

$$
y_{i+j} = y_i + \int_{t_i}^{t_{i+j}} g(y, t) dt
$$

which is the exact solution if the integral can be obtained exactly.

- Because we can not obtain the integral exactly in general, we have to approximate it.
- The accuracy in the approximation of the integral determines the accuracy of the solution.
- If we take the simplest case of  $j = 1$  and approximate  $g(y, t) = g_i$  in the integral, we recover the Euler algorithm.

#### Code example

• 4.1. Euler.cpp (1.3. Intro.cpp)

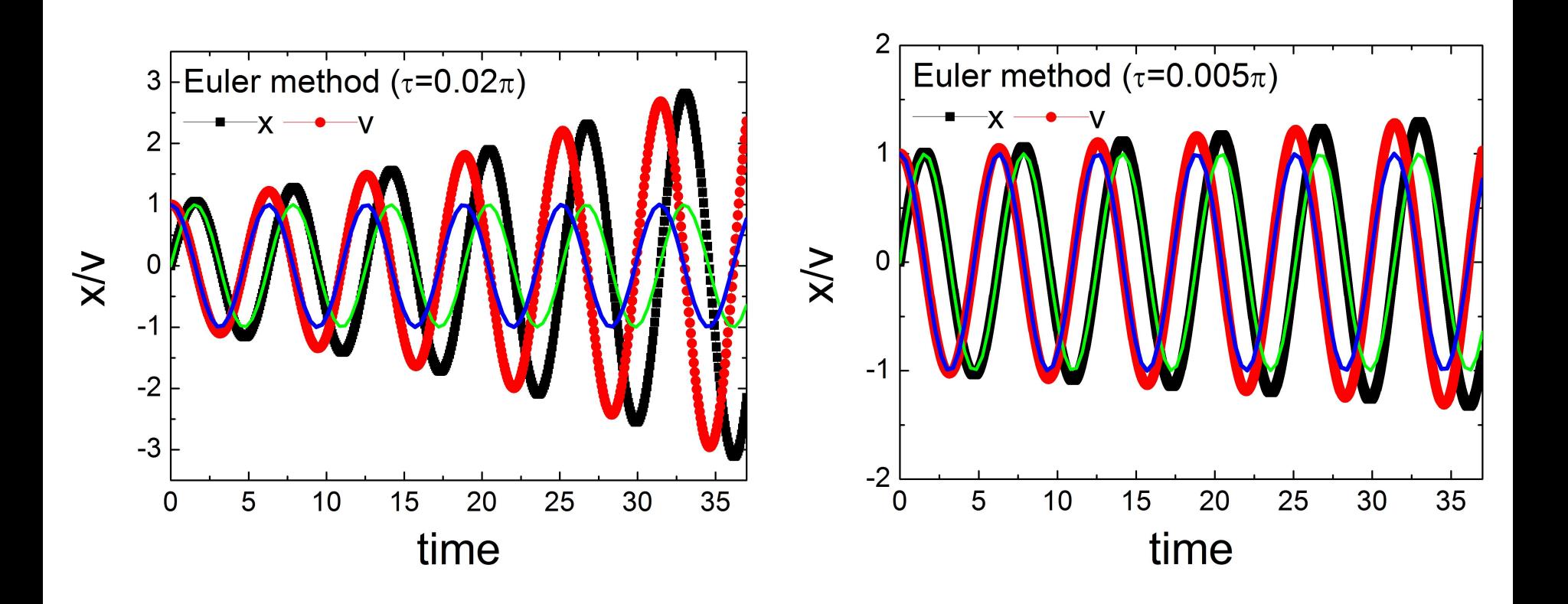

#### Predictor-corrector method

- Use the solution from the Euler method as the starting point.
- Use a numerical quadrature to carry out the integration.
- For example, if we choose  $j = 1$  and use the trapezoid rule for the integral.

$$
y_{i+1} = y_i + \frac{\tau}{2}(g_i + g_{i+1}) + O(\tau^3)
$$

## Code example

- The harmonic oscillation.
- Euler method: poor accuracy with  $t = 0.02\pi$ .
- Predictor-corrector method: much better?
- // Predict the next position and velocity
- $x[i+1] = x[i]+y[i]*dt;$
- $v[i+1] = v[i]-x[i]*dt;$
- // Correct the new position and velocity
- $x[i+1] = x[i] + (v[i]+v[i+1])^*dt/2;$
- $v[i+1] = v[i] (x[i] + x[i+1])^*dt/2;$

#### Code example

#### 4.2. Predictor-Corrector.cpp

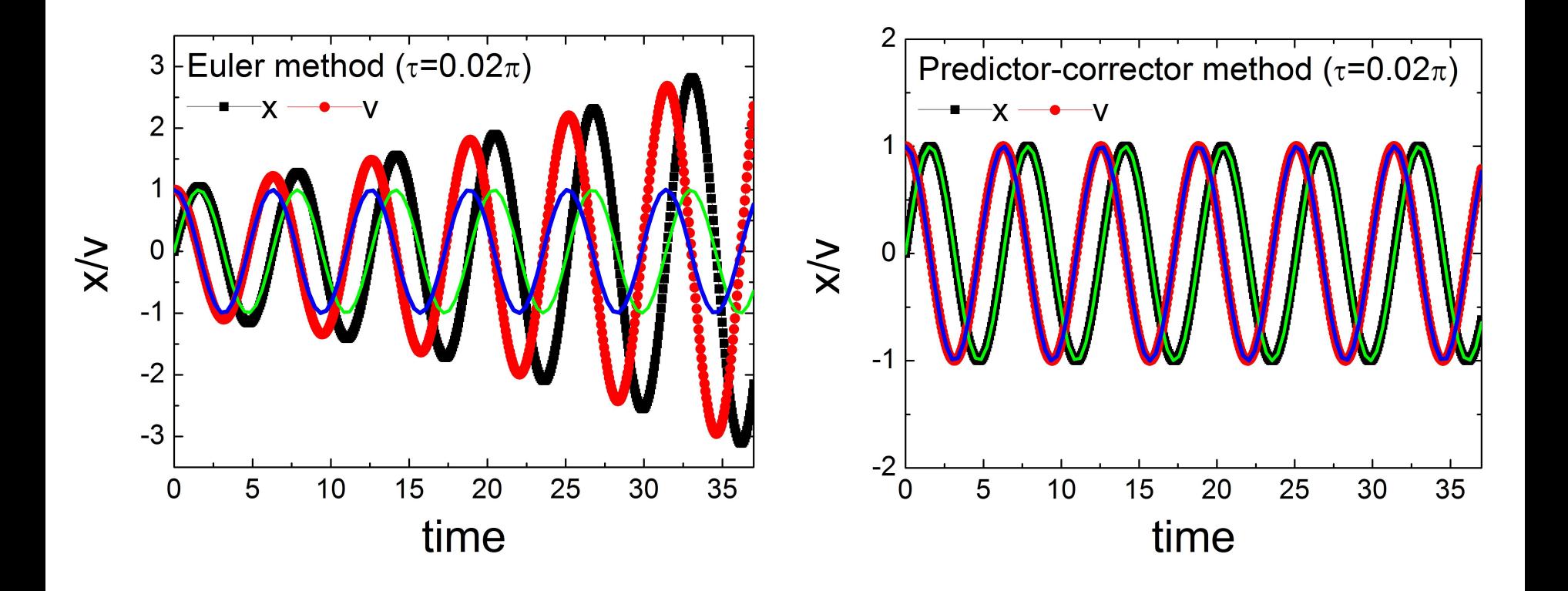

• Another way to improve an algorithm is by increasing the number of mesh points j. Thus we can apply a better quadrature to the integral.

$$
y_{i+j} = y_i + \int_{t_i}^{t_{i+j}} g(y, t) dt
$$

• For example, take  $j = 2$  and then use the linear interpolation scheme to approximate g(y, t) in the integral from  $g_i$  and  $g_{i+1}$ :

$$
g(y,t) = \frac{t - t_i}{\tau} g_{i+1} - \frac{(t - t_{i+1})}{\tau} g_i + O(\tau^2)
$$

Now if we carry out the integration with  $g(y, t)$ given from this equation, we obtain a new algorithm

$$
y_{i+2} = y_i + 2\tau g_{i+1} + O(\tau^3)
$$

which has an accuracy one order higher than that of the Euler algorithm.

However, we need the values of the first two points in order to start this algorithm, because  $g_{i+1} = g(y_{i+1}, t_{i+1}).$ 

#### We can make the accuracy even higher by using a better quadrature.

For example, we can take  $j = 2$  in above equation and apply the Simpson rule to the integral. Then we have

$$
y_{i+2} = y_i + \frac{\tau}{3}(g_{i+2} + 4g_{i+1} + g_i) + O(\tau^5)
$$

This implicit algorithm can be used as the corrector if the previous algorithm is used as the predictor.

#### A car jump over the yellow river

• 1997年,香港回归前夕,柯受良驾驶跑车成功飞 越了黄河天堑壶口瀑布,长度达55米。飞越当天 刮着大风,第一次飞越没有成功,但第二次成功 了,其中有过很多危险的动作,但他都安全度过 了,因此获得了"亚洲第一飞人"的称号。

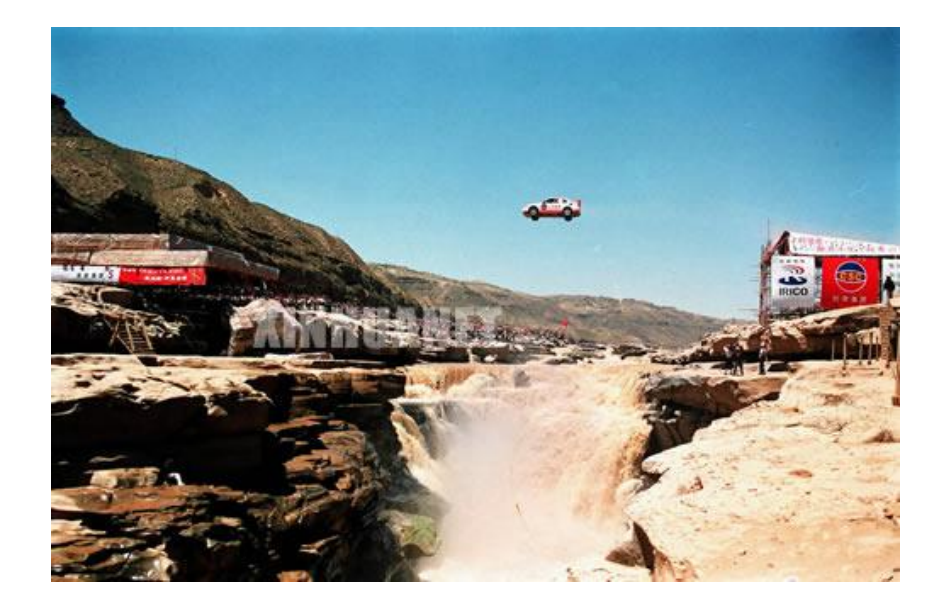

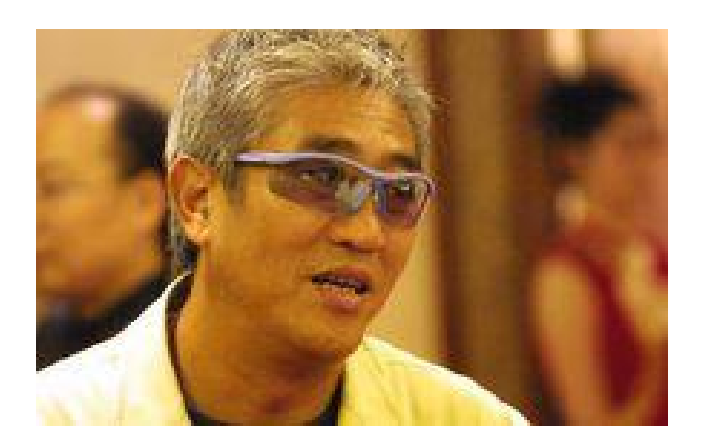

1953-2003

- Let us take a simple model of a car jump over a gap as an example.
- The air resistance on a moving object is roughly given by  $f_r = -\kappa \nu v = -cA\rho \nu v$ , where A is cross section of the moving object,  $\rho$  is the density of the air, and *c* is a coefficient that accounts for all the other factors.
- So the motion of the system is described by the equation set  $\frac{1}{2}$  $\vec{a}$   $\vec{f}$  $\vec{r}$  $\vec{r}$   $\vec{r}$

$$
\frac{d\vec{r}}{dt} = \vec{v}, \frac{d\vec{v}}{dt} = \vec{a} = \frac{f}{m},
$$
  

$$
\vec{f} = -mg\hat{v} - \kappa v\vec{v}.
$$

## Code example

- f is the total force on the car of a total mass m. Here y is the unit vector pointing upward.
- Assuming that we have the first point given, that is,  $r_0$  and  $v_0$  at  $t = 0$ .

4.3.FlyingCar.cpp

### The Runge–Kutta method

Formally, we can expand  $y(t+\tau)$  in terms of the quantities at t with the Taylor expansion:  $y(t + \tau) = y + \tau y' + \frac{\tau^2}{2}y'' + \frac{\tau^3}{3!}y^{(3)} + \cdots$ 

A particle moving in one dimension under an  $\frac{d\vec{r}}{dt}$ elastic force  $f = ma = m \frac{m}{l}$ elastic force  $f = m\vec{a} = m\frac{dv}{dt} = -k\vec{x}$ .<br>We know the initial condition x(0),v(0).  $d\vec{v}$   $\vec{v}$  $f = m\vec{a} = m\frac{dv}{dt} = -k\vec{x}.$  $\vec{a}$  = m  $d\vec{v}$  =  $l\vec{x}$  $\frac{15}{6}$  and  $\frac{1}{6}$  $= m\vec{a} = m\frac{dv}{dt} = -k\vec{x}.$ 

- $x(t)=x(0)+x'(0)t+x''(0)t^2/2+......$
- $v(t)=v(0)+v'(0)t+v''(0)t^2/2+......$
- $x' = v$ ;  $x'' = v' = -kx/m$
- $v'' = -kx'/m = -k v/m$
- The same process for higher orders  $x^n$  and  $y^n$ : <sup>n</sup>:
- $X'''=V''$ ;
- $v''' = -kv'/m = k^2x/m^2;$
- $\mathbf{x}^{\prime\prime\prime\prime} = \mathbf{v}^{\prime\prime\prime};$
- $\bullet \;\; v''' {=} k^2 v / m^2$

#### Code example 4th-order Runge–Kutta algorithm for the harmonic oscillator

4.4.RungeKutta.cpp

#### Chaotic dynamics

- nonlinear item
- nonlinear physics
- chaos

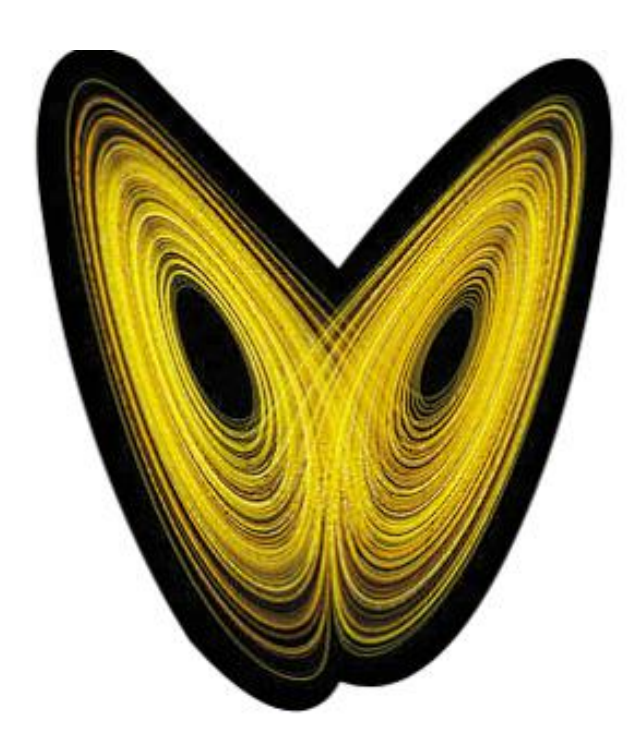

#### An undergraduate project

#### PHYSICAL REVIEW B 76, 054414 (2007)

#### Magnetization oscillation in a nanomagnet driven by a self-controlled spin-polarized current: Nonlinear stability analysis

Xiao Chen,<sup>1</sup> Zhizhuai Zhu,<sup>1</sup> Yun Jing,<sup>2</sup> Shuai Dong,<sup>1</sup> and Jun-Ming Liu<sup>1,3,\*</sup> <sup>1</sup>Laboratory of Solid State Microstructures, Nanjing University, Nanjing 210093, China

<sup>2</sup>Department of Electronic Science and Engineering, Nanjing University, Nanjing 210093, China

<sup>3</sup>International Center for Materials Physics, Chinese Academy of Sciences, Shenyang 110015, China

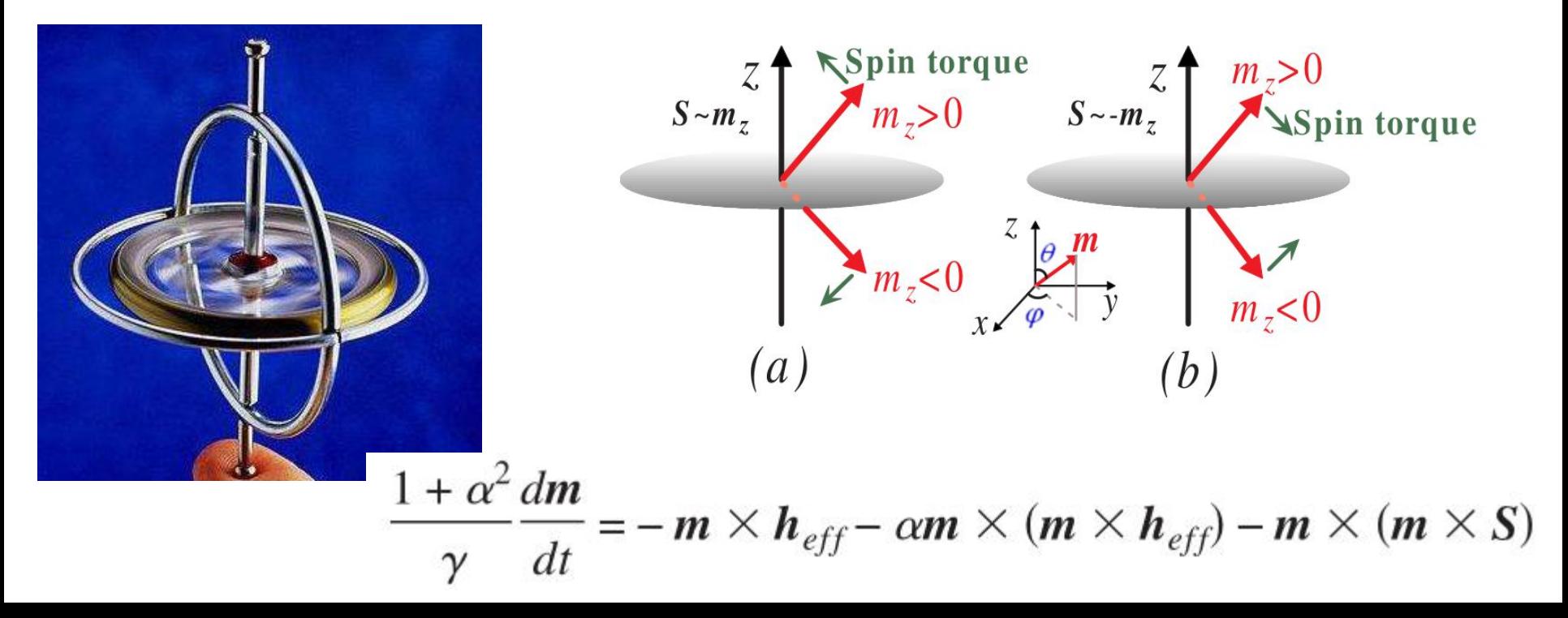

# An LC circuit

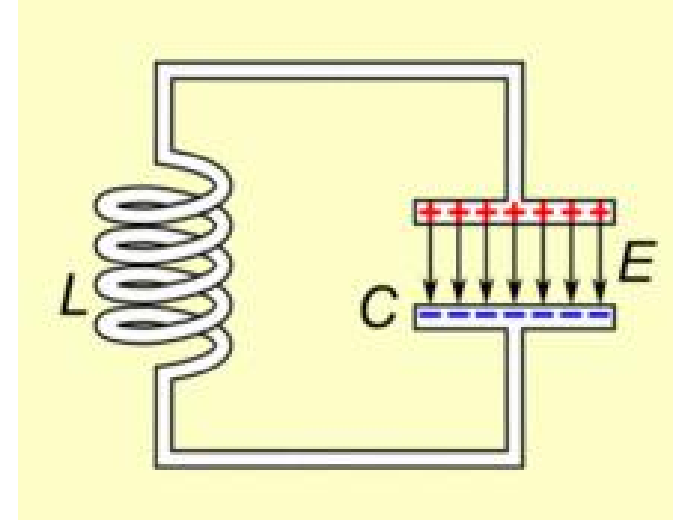

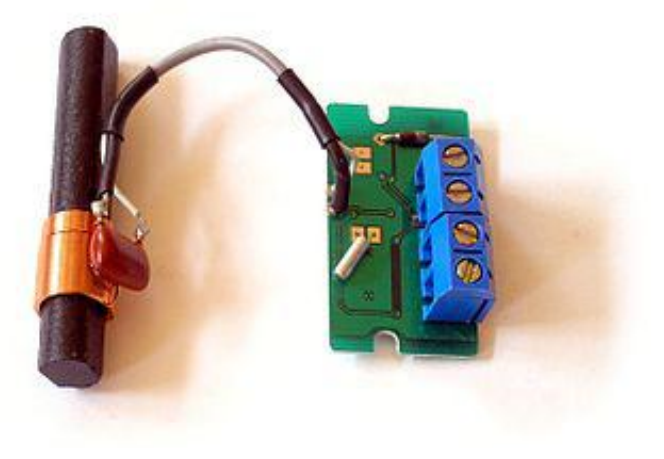

• An LC circuit, also called a resonant circuit, tank circuit, or tuned circuit, is an electric circuit consisting of an inductor, represented by the letter L, and a capacitor, represented by the letter C, connected together. The circuit can act as an electrical resonator, an electrical analogue of a tuning fork, storing energy oscillating at the circuit's resonant frequency.

# Equations of LC circuit

$$
V_C = V_L.
$$
  
\n
$$
\frac{d^2 i_L(t)}{dt^2} + \frac{1}{LC} i_L(t) = 0.
$$
  
\n
$$
i_C = -i_L.
$$
  
\n
$$
\omega_0 = \frac{1}{\sqrt{LC}}.
$$
  
\n
$$
V_L(t) = L \frac{di_L}{dt}
$$
  
\n
$$
\frac{d^2 i_L(t)}{dt^2} + \omega_0^2 i_L(t) = 0.
$$
  
\n
$$
i_C(t) = C \frac{dV_C}{dt}.
$$
   
\n•   
\n[https://en.wikipedia.org/wiki/LC\\_circuit](https://en.wikipedia.org/wiki/LC_circuit)

• https://baike.baidu.com/item/LC%E6%8C%AF %E8%8D%A1%E7%94%B5%E8%B7%AF/21392 77?fr=aladdin

## Homework

• Use the 4th order Runge-Kutta method to solve a LC circuit with resistance & excitation.

## Boundary-value problems

- The solution of the Poisson equation with a given charge distribution and known boundary values of the electrostatic potential.
- Wave equations with given boundary conditions.
- The stationary Schrodinger equation with a given potential and boundary conditions.

### One-dimensional example

$$
u'' = f(u, u'; x)
$$

- Where u is a function of x, u' and u'' are the 1st and 2nd derivatives of u with respect to x; f(u,u';x) is a function of u, u' , and x.
- Either u or u' is given at each boundary point. We can always choose a coordinate system so that the boundaries of the system are at  $x=0$  and x=1 without losing any generality if the system is finite.
- For example, if the actual boundaries are at  $x = x_1$ and  $x = x_2$  for a given problem, we can always bring them back to x' =0 and x' =1 by moving and scaling with a transformation:  $x' = (x - x_1)/(x_2 - x_1)$
- For problems in one dimension, we can have a total of four possible types of boundary conditions:  $(1)$  u(0) = u<sub>0</sub> and u(1) = u<sub>1</sub>;  $(2)$  u(0) = u<sub>0</sub> and u'(1) = v<sub>1</sub>;  $(3)$  u'(0) = v<sub>0</sub> and u(1) = u<sub>1</sub>;  $(4)$  u'(0) = v<sub>0</sub> and u'(1) = v<sub>1</sub>. .
- (2) is the same as (3) by reversing the direction.
- The boundary-value problem is more difficult to solve than the similar initial-value problem with the differential equation.
- For example, if we want to solve an initial-value problem and the initial conditions  $u(0) = u_0$  and  $u'(o) = v<sub>o</sub>$ , the solution will follow the algorithms discussed earlier.
- However, for the **boundary-value problem**, we know only  $u(0)$  or  $u'(0)$ , which is not sufficient to start an algorithm for the initial-value problem without some further work.

#### Example:

longitudinal vibrations along an elastic rod

- The equation describing the stationary solution of elastic waves is  $u''(x) = -k^2 u(x)$
- If both ends ( $x=0$  and  $x=1$ ) of the rod are fixed, the boundary conditions are  $u(0)=u(1)=0$ .
- If one end  $(x=0)$  is fixed and the other end  $(x=1)$  is free, the boundary conditions are  $u(0)=0$  and  $u'(1)=0.$

• For example, if both ends of the rod are fixed, the eigenfunctions

$$
u_l(x) = \sqrt{2} \sin k_l x
$$

are the possible solutions of the differential equation.

• Here the eigenvalues are given by

$$
k_l^2 = (l\pi)^2
$$
 with  $l = 1, 2, ..., \infty$ .

## The shooting method

- The key here is to make the problem look like an initial-value problem by introducing an adjustable parameter; the solution is then obtained by varying the parameter.
- For example, given  $u(o)$  and  $u(1)$ , we can guess a value of  $u'(o)=a$ , where a is the parameter to be adjusted.

# The shooting method

- For a specific a, the value of the function  $u_\alpha(1)$ , resulting from the integration with  $u'(0)$ =a to  $x = 1$ , would not be the same as  $\mathbf{u}_1$ . .
- The idea of the shooting method is to use one of the root search algorithms to find the appropriate α that ensures  $f(\alpha) = u_{\alpha}(1)$ u(1)=0 within a given tolerance  $\delta$ .

## The shooting method

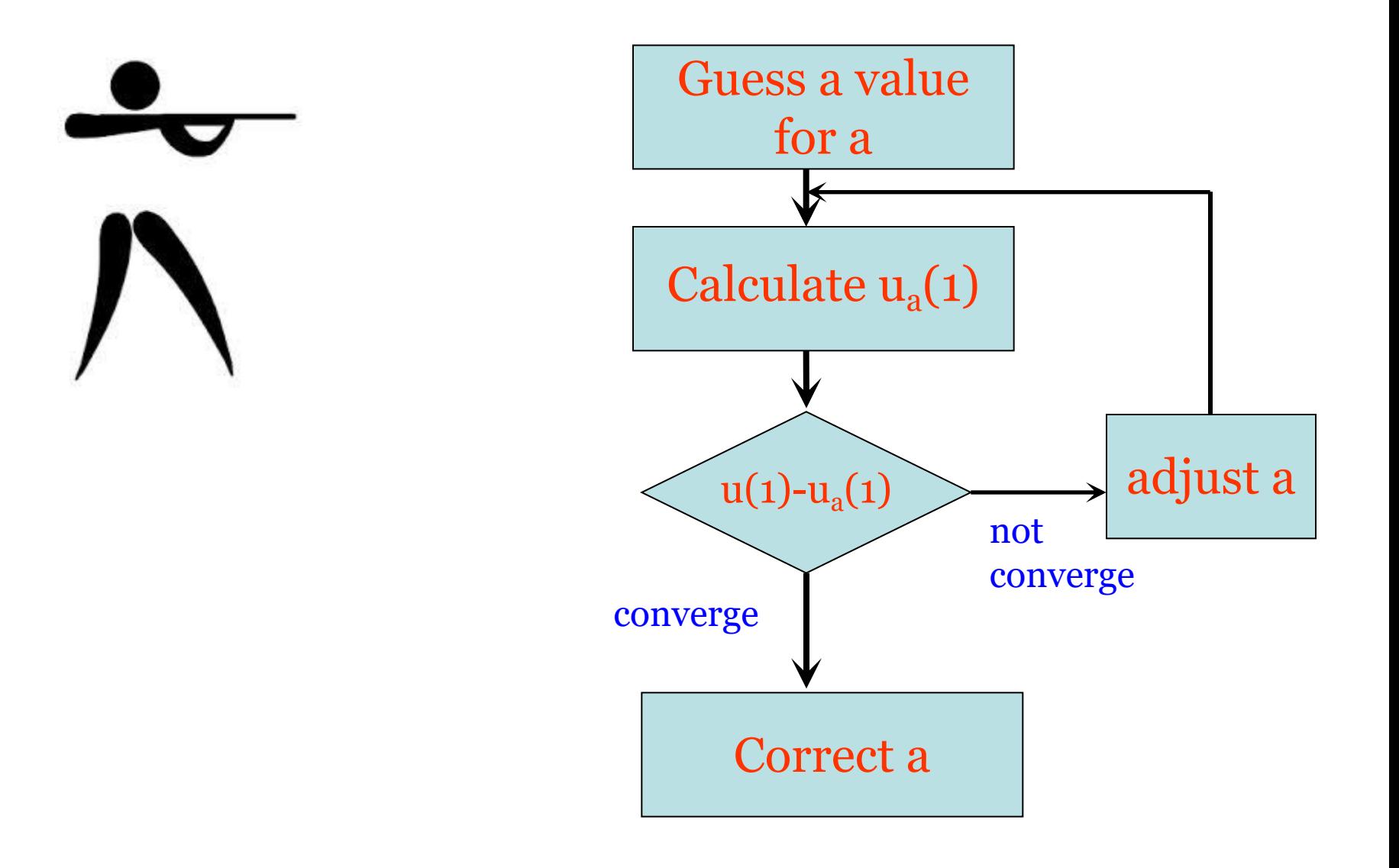

Example 
$$
u'' = -\frac{\pi^2}{4}(u+1)
$$

• With given boundary conditions  $u(0) = 0$  and  $u(1) = 1$ , We can define new variables  $y_1$ =u and  $y_2$ =u';

$$
\frac{dy_1}{dx} = y_2, \frac{dy_2}{dx} = -\frac{\pi^2}{4}(y_1 + 1)
$$

- Assume that this equation set has the initial values  $y_1(0) = 0$  and  $y_2(0) = \alpha$ .
- Here  $\alpha$  is a parameter to be adjusted in order to have  $f(\alpha) = u_{\alpha}(1) - 1 = 0.$
- We can combine the secant method for the root search and the 4th-order Runge–Kutta method for initial-value problems to solve the above equation set.

### Linear equations

• Many eigenvalue or boundary-value problems are in the form of linear equations, such as

$$
u'' + d(x)u' + q(x)u = s(x)
$$

- Assume that the boundary conditions are  $u(0) =$  $u_0$  and  $u(1) = u_1$ . If all  $d(x)$ ,  $q(x)$ , and  $s(x)$  are smooth, we can solve the equation with the shooting method as shown above.
- However, an extensive search for the parameter a from  $f(\alpha) = u_{\alpha}(1) - u_1 = 0$  is unnecessary in this case, because of the principle of superposition of linear equations: any linear combination of the solutions is also a solution of the equation.
- We need only two trial solutions  $u_{\alpha0}$  (x) and  $u_{\alpha1}$ (x), where  $\alpha_0$  and  $\alpha_1$  are two different parameters.
- The correct solution of the equation is given by  $u(x) = au_{\alpha_0}(x) + bu_{\alpha_1}(x)$

where a and b are determined from  $u(o) = u<sub>o</sub>$  and  $u(1) = u_1$ . Note that  $u_{\alpha 0}(0) = u_{\alpha 1}(0) = u(0) = u_0$ . . So we have

$$
a+b=1,
$$

 $u_{\alpha}$ (1)a +  $u_{\alpha}$ (1)b =  $u_1$ ,

#### Code example

• 4.5. Boundary.cpp

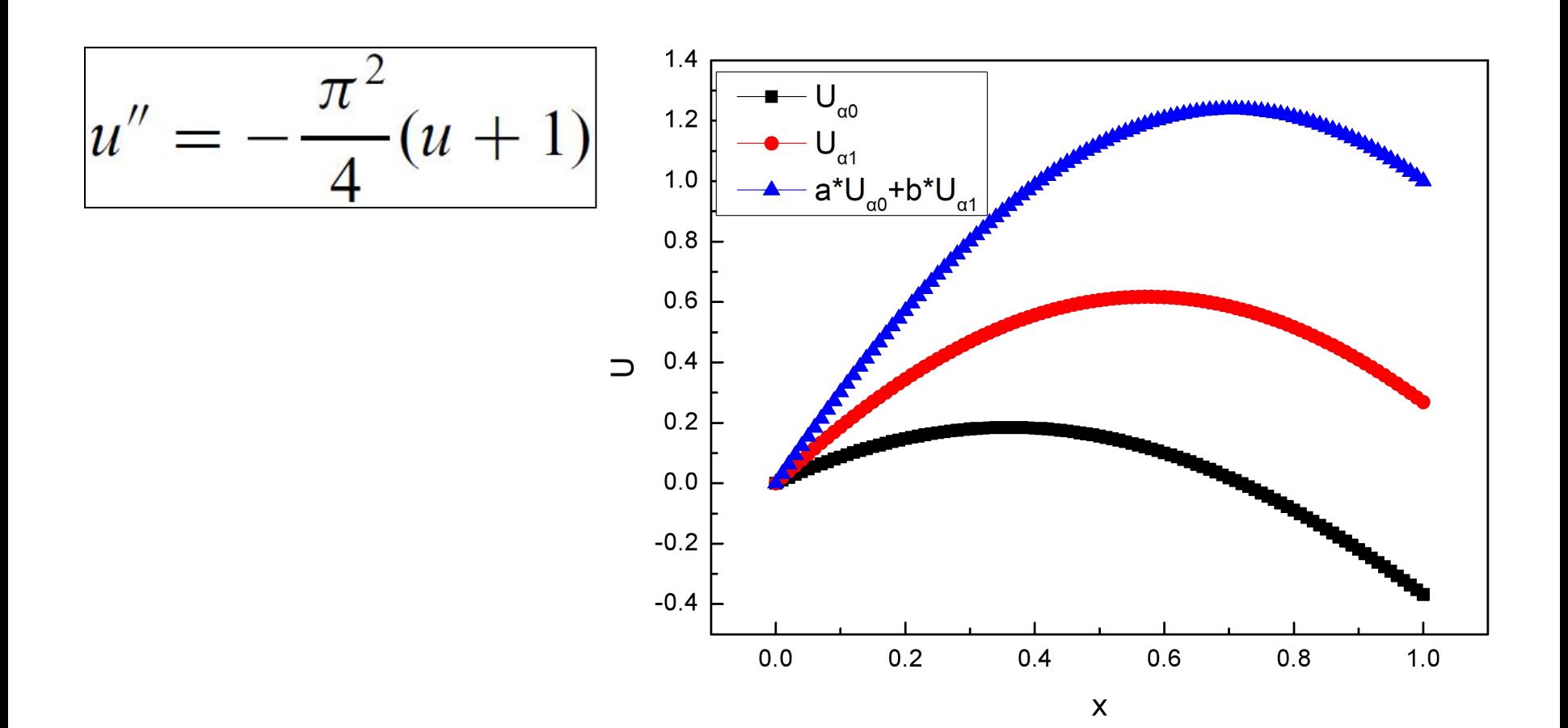